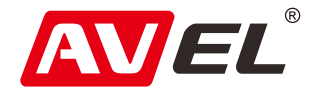

# Автомобильный видеорегистратор AVS400DVR #122

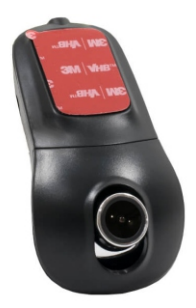

#### Инструкция по эксплуатации

EAC

**Страна-производитель**: Китай **Изготовитель**: AVIS ELECTRONICS OVERSEAS LIMITED **Юридический адрес изготовителя:** 506-507A, HuiGu ChuangXin Technology park, JingBei road, Shiyan town ,Baoan district, Shenzhen, Guangdong, China, 518108 **Импортер:** ООО «Авис электроникс» **Юридический адрес импортера:** 125167, г. Москва, Планетная ул., д. 11, пом. 12/11 РМ-2

#### Технические характеристики

Подключение экрана: Подключение смартфона через Wi-Fi

Процессор: Sigmastar SSC325

Разрешение матрицы: 1920\*1080P

Формат записи: AVC, \*. MP4

Циклическая запись: 1 минута / 2 минуты / 3 минуты

Разрешение записи: HD1080P, 30 кадров в секунду

Карта памяти: до 64 Gb microSD, Class 6 и выше

Источник питания: от бортовой сети автомобиля

Встроенный аккумулятор: нет

G-sensor: три степени чувствительности

Наложение даты и времени: есть

Режим просмотра видео: есть

Температурный диапазон: - 20º С ~ 70º С

### Кнопки управления

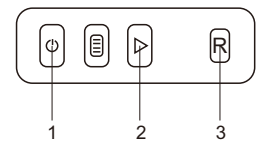

- 1. Остановить / Начать запись.
- настройкам. 2. Сделать фото. Долгое нажатие сброс к заводским
- 3. Перезагруза.

#### Схема подключения

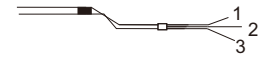

- 1. Красный: +12В АСС
- 2. Желтый: +12В от аккумулятора
- 3. Черный: заземление

## Сопряжение с мобильным телефоном

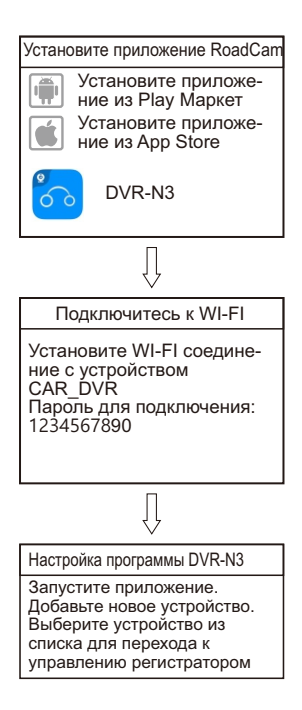

Видеорегистратор совместим с устройствами под управлением Android или iOS.

Требования к оборудованию.

Процессор: 1GHz dual-core.

Память RAM: не менее 512MB.

Качество передаваемого изображения зависит от

производительности видеопроцессора.

Системные требования:

Версия Andriod: Android 4.0 или выше.

Версия iOS: i0S 5 или выше.

## Установка соединения WI-FI

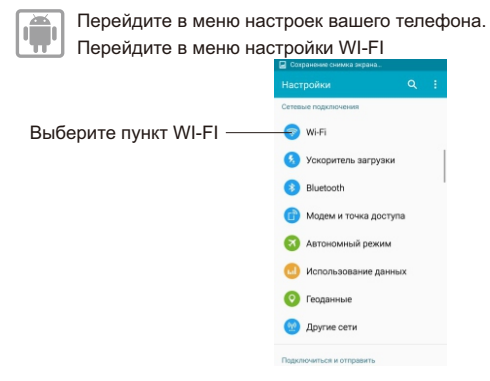

Включите WI-FI на мобильном устройстве и выберите из списка сеть YH\_DVR. (Для Android 9 необходимо отключить мобильные данные)

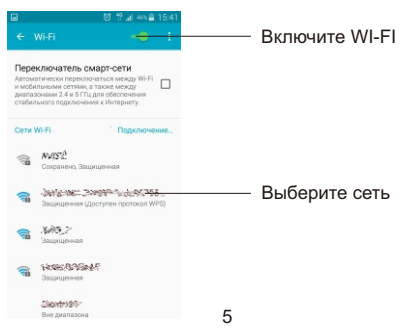

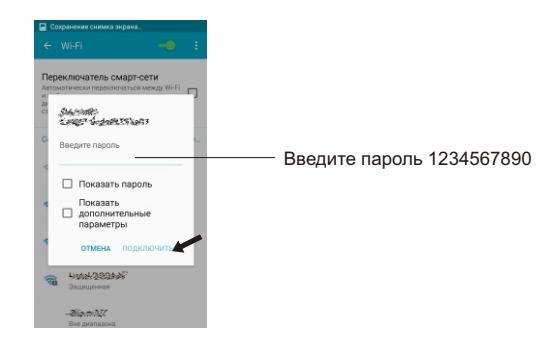

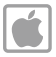

Перейдите в меню настроек вашего телефона. Перейдите в меню настройки WI-FI

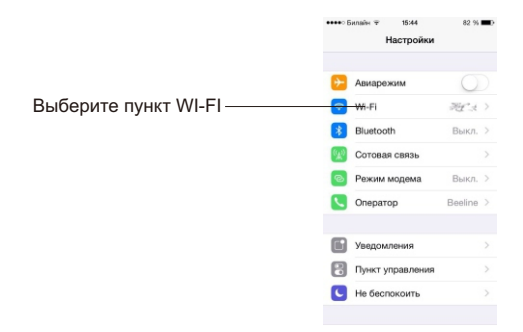

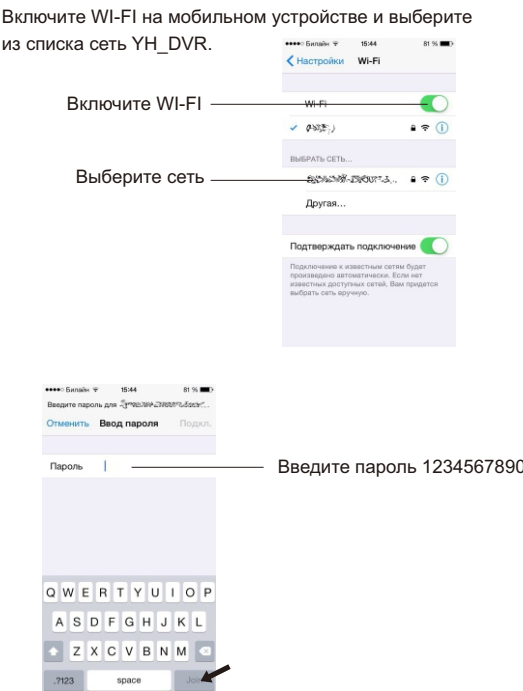

Соединение установлено, и Вы можете запустить приложение.

## Настройка мобильного приложения

Включите видеорегистратор, убедитесь, что индикатор светится. Запустите приложение DVR-N3.

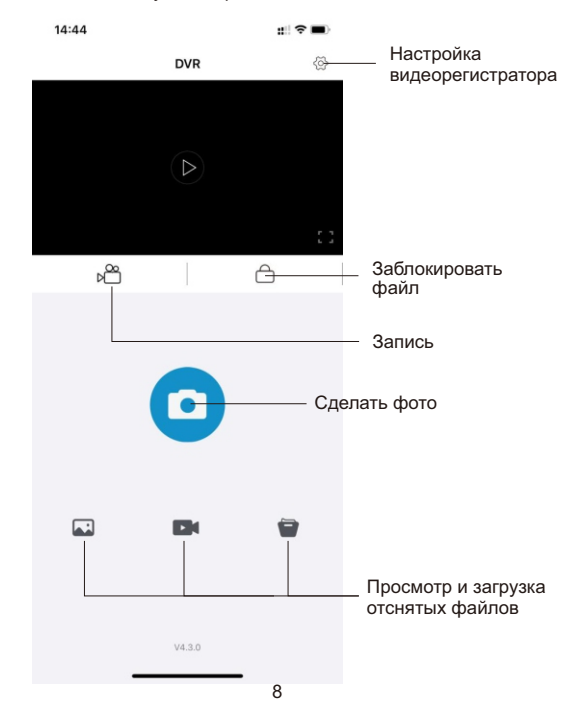